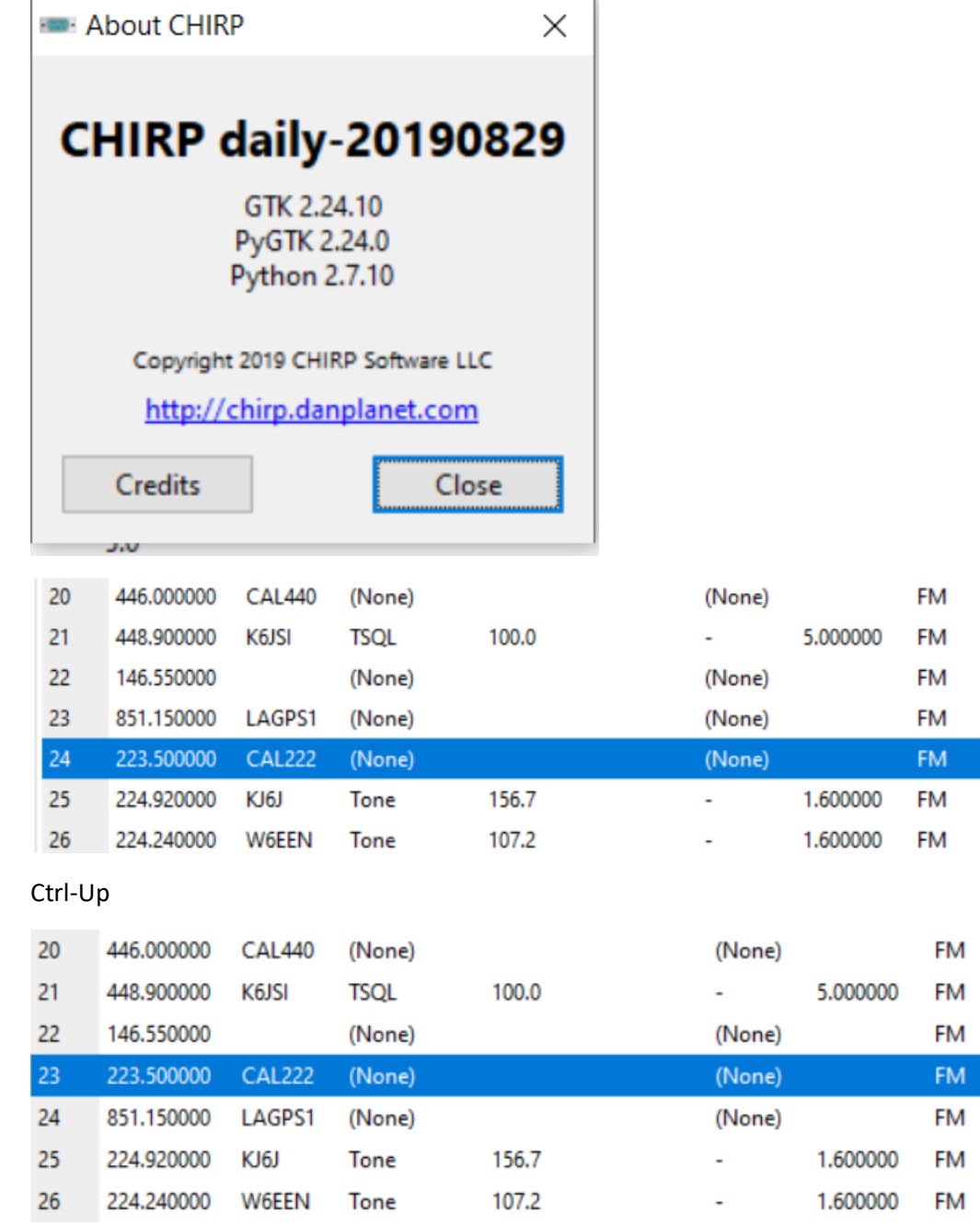

 $5.0\,$ 

 $5.0$  $5.0\,$ 

 $12.5$ 

 $5.0<sub>1</sub>$ 

 $5.0$ 

 $5.0$ 

 $5.0$  $5.0$ 

 $5.0$  $5.0<sub>1</sub>$ 

 $12.5$ 

 $5.0$ 

 $5.0$ 

Hi Hi

 $L2$ Hi

 $\mathop{\rm Hi}\nolimits$ 

Hi

Hi

Hi

Hi  $L2$ 

 $H_0^2$ Hi

Hi

Hi

Ctrl-Up

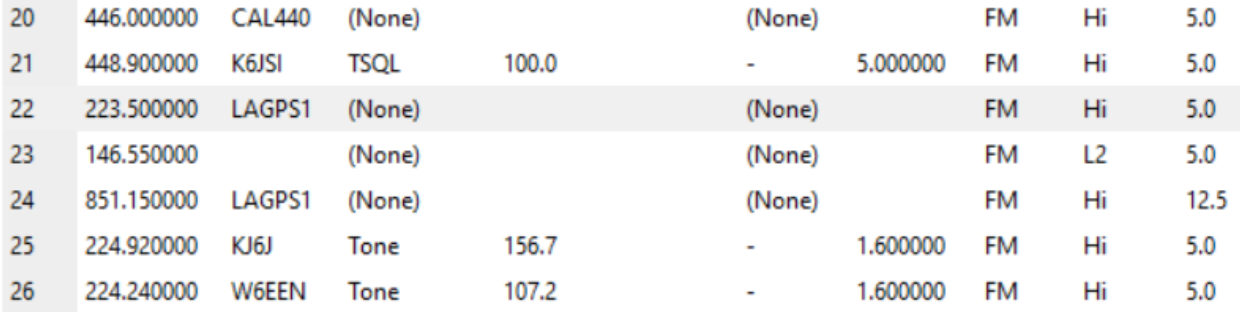